#### **NPRG031 Programování 2**

**RNDr. Tomáš Holan, Ph.D. Malá Strana, 4.patro, dveře 404**

**<http://ksvi.mff.cuni.cz/~holan/> Tomas.Holan@mff.cuni.cz**

### **NPRG031 Programování 2**

- **zkouška, písemná a ústní část**
- **podmínky zápočtu určuje cvičící, ale obecně**
	- **aktivní účast**
	- **domácí úkoly**
	- **zápočtový test**
	- **zápočtový program**
- **zvláštní cvičení Martin Mareš**

### **O čem to bude**

- **nový jazyk**
- **ale programování není jen jazyk a algoritmy**

## **Nové problémy:**

- **jak zvládat větší program**
- **jak spolupracovat na tvorbě programu**
- **SWING [https://www.zentao.pm/agile-knowledge-share/tree](https://www.zentao.pm/agile-knowledge-share/tree-swing-project-management-cartoon-97.mhtml)[swing-project-management-cartoon-97.mhtml](https://www.zentao.pm/agile-knowledge-share/tree-swing-project-management-cartoon-97.mhtml)**
- **na většinu otázek neexistuje JEDNA SPRÁVNÁ odpověď**

## **S tím souvisí**

**dekompozice = rozklad na...**

- **funkce**
- **objekty**
- **moduly**

**nástroje některé nástroje jsou software, některé jen pravidla/konvence/rady** 

**pro**

- **správu požadavků**
- **správu úkolů**
- **správu chyb**
- **správu versí**
- **testování**
- **dokumentaci (wiki, generovaná dokumentace)**
- **přemýšlení (obrázky, myšlenkové mapy, UML)**

NPRG031 Programování 2 [1] 4 / 45 13. 2. 2024 12:32:47

## **S tím souvisí**

#### **omezení/zvyklosti**

- **coding conventions**
	- **PY: mezery nebo tabulátory, kolik mezer**
	- **malá/velká písmena**
	- **"{" na začátek nebo na konec řádky**
- **linting**
- **code smells**
- **metriky kódu**

**používání knihoven**

- **výběr KTERÉ / výběr KTERÁ VERZE**
- **a i na to jsou nástroje (známe z PY PIP) metodiky vývoje programu**

NPRG031 Programování 2 [1] 6 / 45 13. 2. 2024 12:32:47

## **Jazyk C#**

#### • **C#**

◦

- Java 1995, bytecode
- C# 2002, .NET
- standardy ECMA a ISO/IEC
- Anders Hejlsberg

- \* Visual Studio, "Community" verse
- **\* Visual Studio Code**

NPRG031 Programování 2 [1] 8 / 45 13. 2. 2024 12:32:47

## **Přechod od Pythonu k jazyku C#**

#### **Používání mezer a řádkování**

- **mezery, tabelátory, konce řádek nemají žádný význam**
- **doporučená a prostředím podporovaná indentace**

#### **Proměnná**

- **- představuje místo v paměti, má svůj typ (a musíme ho dodržovat)**
- **- musí se před použitím deklarovat**

**...takže překladač může některé naše chyby najít za nás.**

#### **Identifikátory**

- **case-sensitivní**
- **možnost používat diakritiku a národní abecedy (ale nemusíme dělat všechno, co není zakázáno:** 給我發郵件**();)**
- **klíčová slova malými písmeny**
- **konvence (zvyklosti):**
	- **proměnné malými písmeny, konstanty velkými písmeny**
	- **jména prostorů\*), tříd, metod a vlastností, veřejné členy** 
		- **-> "PascalskáNotace"**

 **např. Math, DivideByZeroException, Main, WriteLine**

- **soukromé metody začínají malým písmenem** 
	- **-> "velbloudíNotace"**

**Struktura programu**

**Celý program se skládá ze tříd, vše se deklaruje a používá uvnitř tříd (proměnné, konstanty, funkce, …).** 

**Položky deklarované ve třídě:**

- **datové složky třídy = členské proměnné**
- **metody = členské funkce**

**Prozatím: celý program je tvořen jedinou statickou\*) metodou (její obsah tedy odpovídá celému programu)**

**Někdy příště: jak jinak to může vypadat se třídami** Proměnné

NPRG031 Programování 2 [1] 11 / 45 13. 2. 2024 12:32:47

- **zápis deklarace proměnné**
	- **syntaxe: int alfa;**
- **umístění deklarace:**

**BUĎ členská proměnná třídy (tzn. datová složka objektu) NEBO lokální kdekoliv ve funkci, ale nesmí zakrýt jinou stejnojmennou deklaraci uvedenou v téže funkci (pozor na kolize!)**

- **lokální platnost deklarace v bloku, kde je uvedena**
- **možnost inicializace v rámci deklarace: int alfa = 15;**
- **v programu nelze použít nedefinovanou hodnotu proměnné (kontrola při překladu)**
- **hodnotové a referenční typy**
- **všechno\*) je objekt (instance nějaké třídy)**

### **Konstanty**

**- syntaxe stejná jako inicializované proměnné, specifikátor const:**

**const int ALFA = 15;**

- **číselné konstanty podobné jako v Pythonu (různé typy)**
- **konstanty typu char v apostrofech: 'a', typu string v uvozovkách: "aaa"**

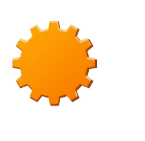

#### **Typy Hodnotové celé číslo int System.Int32 32 bitů další typy: byte, sbyte, short, ushort, uint, long, ulong desetinné číslo double System.Double 64 bitů další typy: float, decimal logická hodnota bool znak char System.Char 16 bitů Unicode výčtový typ enum struktura struct**

#### **Referenční pole [ ] System.Array znakový řetězec string System.String objekt určité třídy class (standardní třídy, např. ArrayList, StringBuilder, List<>)**

**Hlavní rozdíl mezi kategoriemi typů: Dosazuje se hodnota nebo reference.**

## **Aritmetické výrazy**

- **obvyklé symboly operací i priority stejné jako v Pythonu + - \* /**
- **POZOR: symbol / představuje desetinné i celočíselné dělení** 
	- **(zvolí se podle typu argumentů) = zdroj chyb!**
- **znak % pro modulo (zbytek po celočíselném dělení)**
- **klíčová slova checked, unchecked určení, zda se má kontrolovat aritmetické přetečení v celočíselné aritmetice**
- **použití jako checked(výraz) nebo checked{blok}**
- **standardní matematické funkce** 
	- **= statické\*) metody třídy Math**

## **Středník**

- **ukončuje každý příkaz** 
	- **(musí být i za posledním příkazem bloku!)**
- **nesmí být za blokem ani za hlavičkou funkce**
- **odděluje sekce v hlavičce for-cyklu**

# **Čárka**

- **odděluje deklarace více proměnných téhož typu**
- **odděluje parametry v deklaraci funkce i při volání funkce**
- **odděluje indexy u vícerozměrného pole**

## **Komentáře**

- **jednořádkové // xxx do konce řádku**
- **víceřádkové /\* xxx \*/**
- **dokumentační ///**

## **Blok (složený příkaz)**

- **skupina příkazů, kterou chceme spojit, třeba vnitřek cyklu nebo větev podmíněného příkazu**
- **závorky { } namísto odsazení v Pythonu**

## **Dosazovací příkaz**

**- syntaxe: proměnná = výraz např. i = 2\*i + 10;**

### **Příkaz modifikace hodnoty**

$$
\begin{array}{l}\n \texttt{i++; +ti;} \\
 \texttt{i--; --i;} \n \end{array}
$$

$$
i := 10;
$$
  
\n
$$
i == 10;
$$
  
\n
$$
i * = 10;
$$
  
\n
$$
i / = 10;
$$
  
\n
$$
i * = 10;
$$
  
\n
$$
i * = 10;
$$

## **Podmíněný příkaz**

- **podmínka = výraz typu bool v závorkách**
- **if (a == 5) b = 17; if** (a == 5) b =  $17$ ;  **else b = 18;**
- **relační operátory: == != < > <= >=**
- **logické spojky**
	- **&& and (zkrácené vyhodnocování)**
	- **|| or (zkrácené vyhodnocování)**
	- **& and (úplné vyhodnocování)**
	- **| or (úplné vyhodnocování)**
	- **! not**
	- **^ xor**

### **For-cyklus**

**- syntaxe:**

**for (inicializace; podmínka pokračování; příkaz iterace) příkaz těla // jeden příkaz!**

**for (int i=0; i<N; i++) a[i] = 3\*i+1;**

**- některá sekce může být prázdná (třeba i všechny)**

 **(pokud je v některé sekci víc příkazů, oddělují se čárkou)**

### **Cykly while a do-while**

**- cyklus while stejný jako while-cyklus v Pythonu (podmínka je celá v závorce)**

**while (podmínka) příkaz;**

**- cyklus do-while má podmínku na konci, tzn. dokud podmínka platí, cyklus se provádí**

**do příkaz while (podmínka);**

**- více příkazů v těle cyklu musí být uzavřeno v bloku { }**

## **Ukončení cyklu**

**- příkazy**

**break;**

**continue;**

**- stejný význam jako v Pythonu**

### **Příkaz switch**

- **vícenásobné rozvětvení**
- **varianta se může rozhodovat podle výrazu celočíselného, znaku nebo také stringu**
- **sekce case, za každým case jediná konstanta, ale pro více case může být společný blok příkazů**
- **poslední sekce může být default:**
- **je povinnost ukončit každou sekci case** 
	- **(i sekci default,**

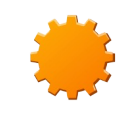

 **neboť ta nemusí být uvedena poslední)**

 **příkazem**

**break, příp. return nebo goto**

```
int j, i = ...;
             switch (i)
 {
                case 1:
                    i++; break;
                case 2:
                case 3:
                    i--; break;
                default:
                    i=20; j=7; break;
 }
```
**(pozor: v C, C++, Java, PHP... se může propadat mezi sekcemi = zdroj chyb, v C# opravený)**

### **Funkce**

- **musí patřit nějaké třídě nebo objektu (později)**
- **když nevrací výsledek** 
	- **-> funkce typu void**
- **v deklaraci i při volání vždy píšeme ( ),** 
	- **i když nemá žádné parametry**
- **ve funkci nelze lokálně definovat\*) jinou funkci, strukturu nebo třídu, \*)**

**lze tam ale deklarovat lokální proměnné (ve třídě lze deklarovat jinou třídu ta může mít své metody)**

**\*) V C#7 už lze...**

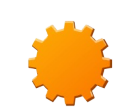

### **Funkce...**

- **mohou vracet i složitější\*) typy**
- **return <hodnota>;** 
	- **→ definování návratové hodnoty a ukončení funkce**
- **v případě funkcí typu void pouze return;**
- **předávání parametrů:**
- **standardně hodnotou**

**odkazem – specifikátor ref v hlavičce i při volání \*) výstupní parametr**

**– specifikátor out v hlavičce i při volání (out je také odkazem, nemá ale vstupní hodnotu)**

**\*) V C#7 už lze vracet "tuple"**

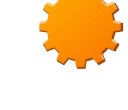

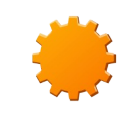

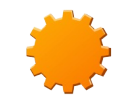

## **Výchozí metoda Main()**

- **plní funkci hlavního programu (určuje začátek a konec výpočtu)**
- **je to statická\*) metoda nějaké třídy**  (nic "mimo třídy" neexistuje), **často se pro ni vytváří samostatná třída**
- **obvykle jediná v aplikaci** 
	- **→ je tak jednoznačně\*) určeno, kde má začít výpočet**
- **\*) může jich být i více, pak se ale musí určit, která funkce Main() (ze které třídy) se má použít při spuštění programu**
- **syntaxe: static void Main(string[] args)**

## **Standardní vstup a výstup**

```
Console.Read(); 
  vrací int = jeden znak ze vstupu (jeho kód)
```

```
Console.ReadLine(); 
  vrací string = jeden řádek ze vstupu
```

```
Console.Write(výraz); 
  vypíše hodnotu zadaného výrazu
```

```
Console.WriteLine(výraz); 
  vypíše hodnotu zadaného výrazu a odřádkuje
```
## **Formátovaný výstup**

**Console.WriteLine(string);** 

```
Console.WriteLine(
           "x0={0} x1={1} x2={2} ...a to je vše",
            x0, x1, x2
 );
do stringu se dosadí hodnoty výrazů po řadě na místa 
  vyznačená pomocí {0}, {1}, {2}, atd., případně i s 
  požadovaným formátováním {0:N}
```
**Console.WriteLine(\$"a={a} b={b} a\*b={a\*b}");**

NPRG031 Programování 2 [1] 30 / 45 13. 2. 2024 12:32:47

```
using System;
using System.Collections.Generic;
using System.Text;
namespace ConsoleApplication1
{
    class Program
 {
        static void Main(string[] args)
 {
  XXXXXXXXXXXXXXXXXXXX
 }
 }
}
```
#### **Příklad: Eukleidův algoritmus**

```
static void Main(string[] args)
    {
        Console.WriteLine(
            "Zadej dvě kladná celá čísla:");
        int a = int.Parse(Console.ReadLine());
        int b = int.Parse(Console.ReadLine());
        while (a != b)
 {
            if (a > b) a -= b;
                  else b -= a;
 }
        Console.WriteLine(
            "Nejv. spol. dělitel: {0}", a);
        Console.ReadLine();
    }
```
#### **Příklady:**

#### **Prvočíselný rozklad**

**Hornerovo schéma – vstup čísla po znacích**

```
static void Main(string[] args) 
 { 
        int v; 
        int c; 
        c = Console.Read(); 
        // preskocit ne-cislice: 
        while ((c < '0') || (c > '9')) 
 { 
            c = Console.Read(); 
 } 
        // nacitat cislice: 
       v = 0;
        while ((c >= '0') && (c <= '9')) 
 { 
           v = 10 * v + (c - '0');
            c = Console.Read(); 
 } 
        Console.WriteLine(v); 
        Console.ReadLine(); 
 }
```
## **Dynamicky alokované proměnné**

**- vytvářejí se pomocí zápisu**

**new + konstruktor\*) vytvářeného objektu**

- **new je funkce, vrací vytvořenou instanci (ve skutečnosti ukazatel na ni)**
- **v odkazech se nepíšou ^ jako v Pascalu nebo v C**
- **string, pole, třídy = referenční typy**
- **konstanta null (jako None v Pythonu)**
- **automatická správa paměti nedostupné objekty jsou automaticky uvolněny z paměti (ne nutně úplně okamžitě, ale až to bude potřeba)**

#### **Příklad**

```
prvni = null; 
    // to je korektní zrušení celého spojového seznamu
     class Uzel
     {
         public int info;
         public Uzel dalsi;
     }
     class Program
     {
         static void Main(string[] args)
 {
             Uzel prvni = new Uzel();
             prvni.info = 123;
             prvni.dalsi = null;
             // ...
 }
 }
```
### **Pole**

- **deklarace: int[] aaa;**
- **referenční typ, je nutné vytvořit pomocí new: int[] aaa = new int[10];**
- **každé pole je instancí třídy odvozené\*) z abstraktní statické třídy System.Array**
- **indexování vždy od 0**
- **možnost inicializace:**

**int[] aaa = new int[3] { 2, 6, 8 }; int[] aaa = { 2, 6, 8 };** 

- **počet prvků: aaa.Length**
- **vždy se provádějí kontroly přetečení mezí při indexování aaa[i]**

#### **POZOR !**

}

```
 static void Main(string[] args)
\{ int[] aaa = { 2, 6, 8 };
      int[] bbb;
      bbb = aaa; // POZOR!!
      aaa[0] = 27;
```

```
 Console.WriteLine(bbb[0]);
```
#### **dosazuje se ukazatel !!**

## **Pole...**

**- připravené metody, např. CopyTo, Sort, Reverse, BinarySearch, Array.Reverse(aaa);**

**- vícerozměrné pole** 

**obdélníkové [,] a nepravidelné [][]**

**Nepravidelné dvourozměrné pole je ve skutečnosti pole polí (tzn. pole ukazatelů na řádky,** 

 **což jsou pole jednorozměrná),**

**- každý řádek je třeba zvlášť vytvořit pomocí new**

**- řádky mohou mít různou délku**

```
 int[][] aaa = new int[3][];
 aaa[0] = new int[4];
 aaa[1] = new int[6];
 aaa[2] = new int[2];
```
#### **Příklad: Třídění čísel v poli - přímý výběr**

```
static void Main(string[] args)
    {
        Console.Write("Počet čísel: ");
        int pocet = int.Parse(Console.ReadLine());
        int[] a;
       a = new int[pocet];
        int i = 0;
        while (i < a.Length)
            a[i++] = int.Parse(Console.ReadLine());
       i = 0; while (i < a.Length)
 {
            int k = i;
           int i = i+1;
```

```
 while (j < a.Length)
 {
             if (a[j] < a[k]) k = j;
              j++;
 }
          if (k != i)
 {
             int x = a[i];
              a[i] = a[k];
            a[k] = x; }
          i++;
 }
     i = 0; while (i < a.Length)
          Console.Write(" {0}", a[i++]);
      Console.WriteLine();
```
 **}**

## **Znakový řetězec**

- **deklarace: string sss;**
- **typ string referenční typ, alias pro třídu System.String**
- **vytvoření instance: string sss = "abcdefg";**
- **nulou ukončené řetězce, nemají omezenou délku**
- **indexování znaků od 0**
- **délka = sss.Length**
- **obsah nelze měnit (na to je třída StringBuilder)**
- **všechny objekty mají konverzní metodu ToString(), pro struktury a objekty je vhodné předefinovat ji (jinak se vypisuje jenom jejich jméno)**

#### **Struktura – struct**

- **"zjednodušená třída"**
- **je to hodnotový typ (na rozdíl od instance třídy se nemusí alokovat)**
- **může mít i konstruktor** 
	- **(má i implicitní bezparametrický konstruktor)**
- **některá omezení oproti třídám (např. nemůže dědit)**

```
struct Bod
       {
            public int x, y;
            public Bod(int x, int y)
<u> \{ \}</u>
               this.x = x;
               this.y = y;
 }
       }
```
### **Tuple – n-tice**

- **System.Tuple**
	- **class**

#### ◦ **1..7 prvků**

◦ **new Tuple<string, int, int, int, int, int, int>( "New York", 7891957, 7781984, 7894862, 7071639, 7322564, 8008278); NEBO**

**Tuple.Create("New York", 7891957, 7781984, 7894862, 7071639, 7322564, 8008278);**

◦ **složky Item1, Item2… (od jedničky!)**

#### • **System.ValueTuple**

- **struct**
- **(double, int) t = (4.5, 3); (double a, int b) t = (a: 4.5, b: 3);**
- **složky Item1, Item2… nebo podle pojmenování**